## 目

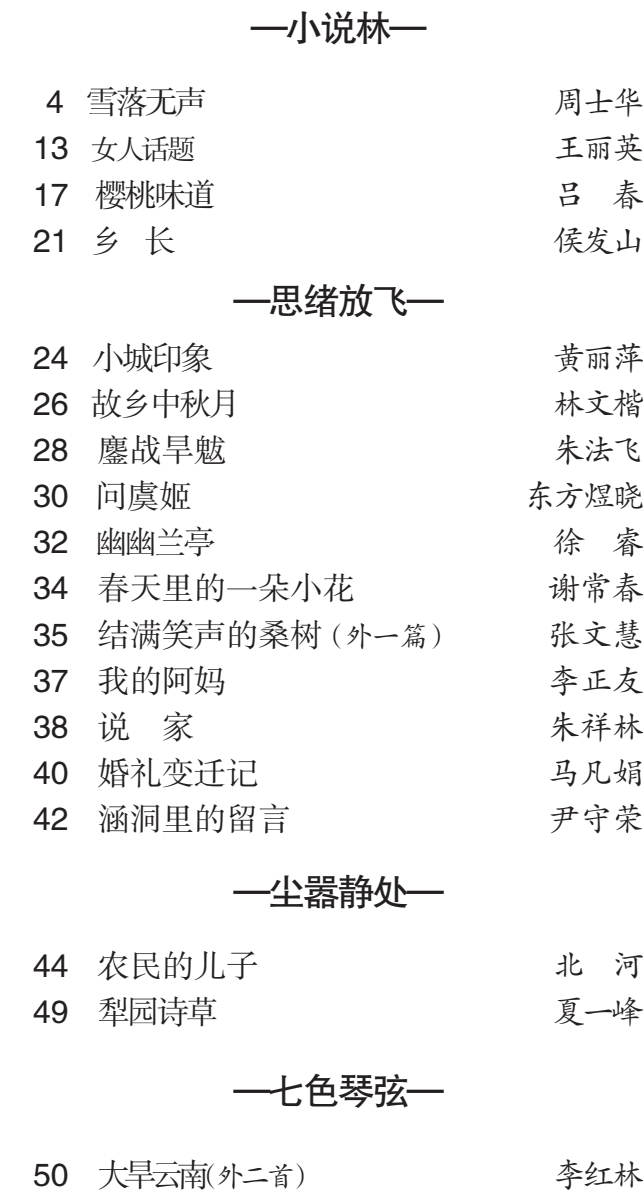

50 印象片段,关于水(五首) 杨绣岭

重要声明

《含笑花》是文山州惟 一公开发行的文学双月 刊。本刊对所用稿件有删 改权,给本刊投稿者均视 为遵守这一约定。为维护 本刊的合法权益,特聘请 杨启献、王文祥、柏再发 三位律师为常年法律顾 问,凡涉及本刊的法律事 务,均由法律顾问办理。

办公地点:文山城开 化中路兴隆街口 杨柏王 律师事务所。电话: (0876) 2123771

## 录

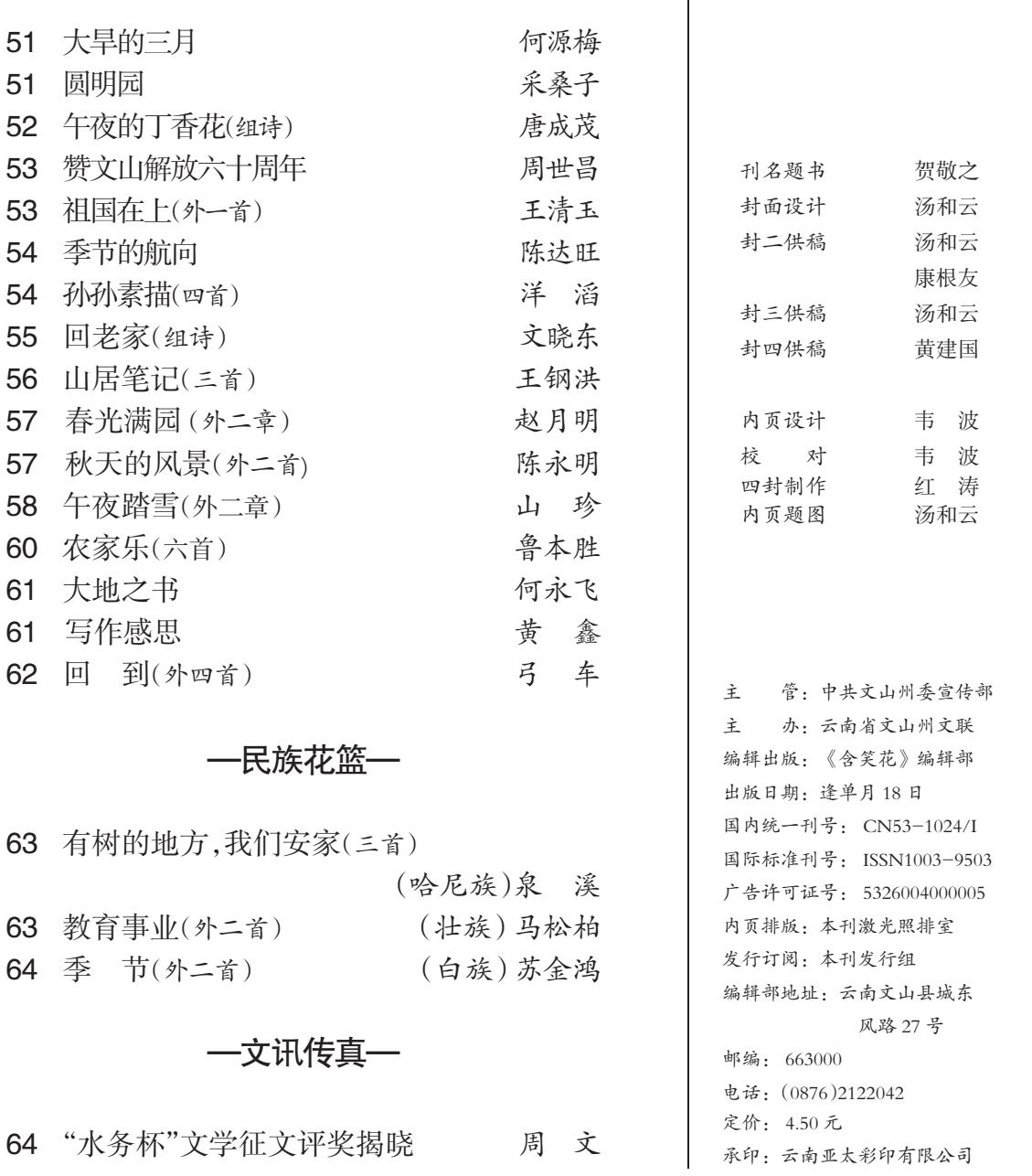